## Импорт Sms-систем с config.pl

Меню: Настройка>SMS

При нажатии на импорт автоматически создадутся сервисы, которые были внесены в конфиг.

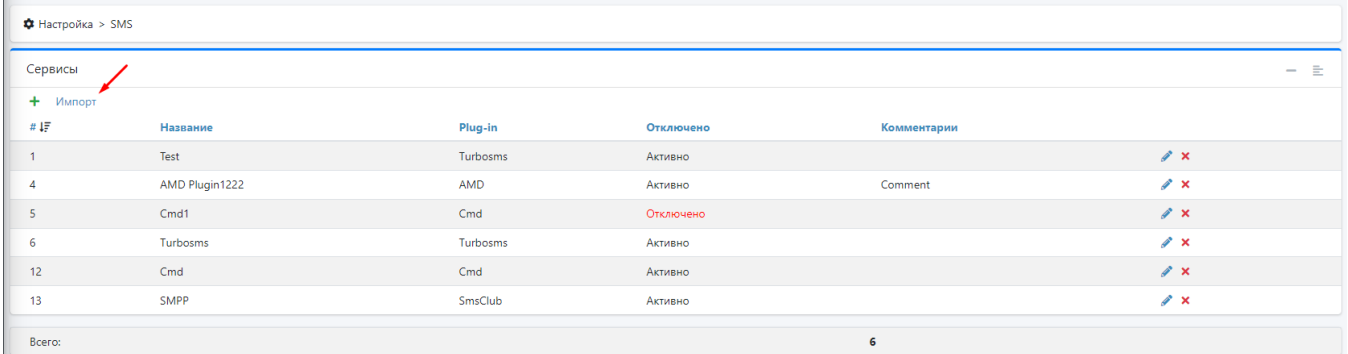